Aufwändige Maschinenintegration?

Angst vor Cyber-Angriffen?

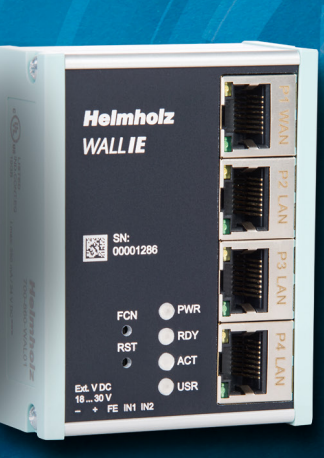

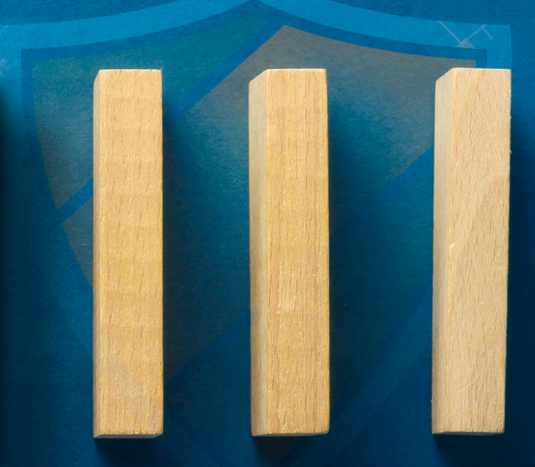

Überlastetes, störanfälliges Netzwerk?

# DIE MASSGESCHNEIDERTE LÖSUNG ZUR SICHEREN MASCHINENINTEGRATION

*WALL IE* – Industrial NAT Gateway / Firewall

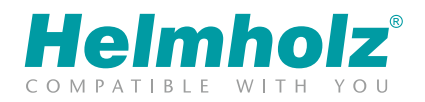

[www.helmholz.de](https://www.helmholz.de/produkte/industrial-ethernet/nat-gateway-firewall/13/wall-ie-industrial-nat-gateway/firewall?number=700-862-WAL01)

### *WALL IE* – Industrial NAT Gateway / Firewall

Sichere Kommunikation · Einfache Adressierung · Intuitive Konfiguration

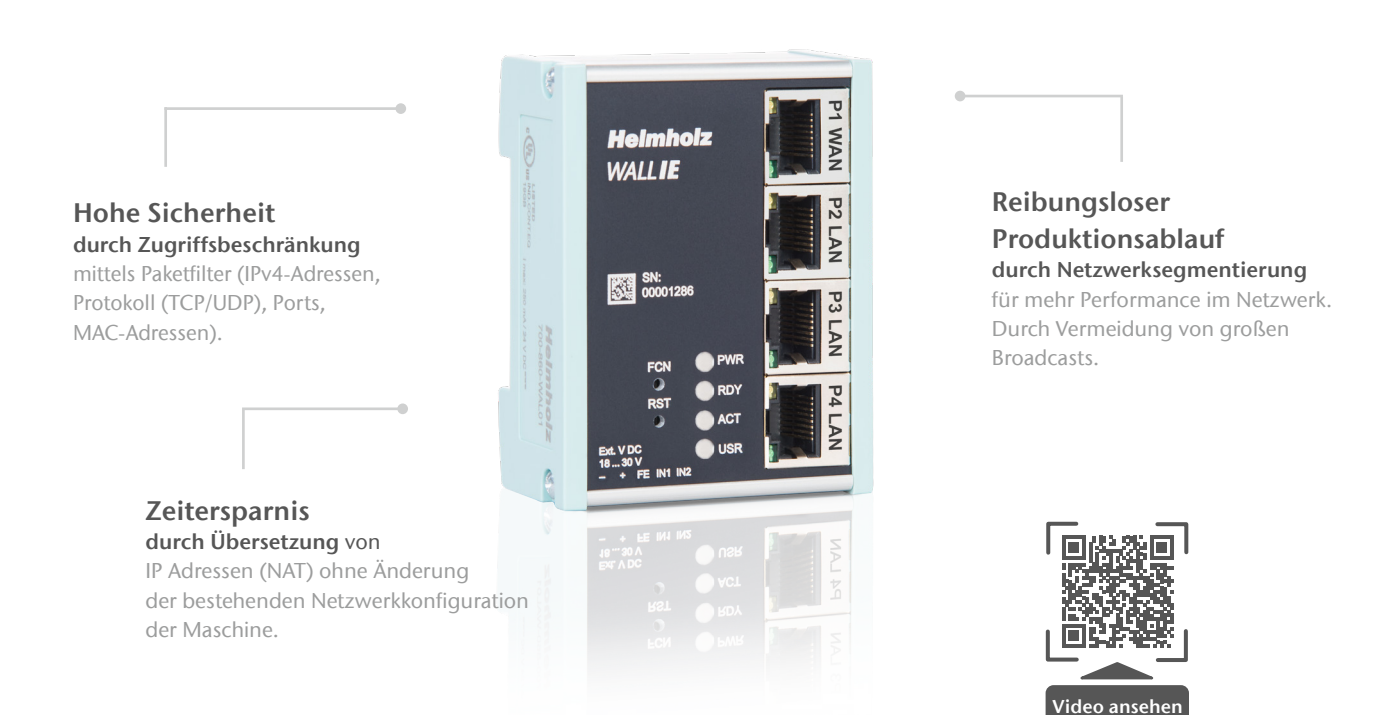

### IHR NETZWERK COACH – MEHR ALS NUR EINE FIREWALL!

Erfolg in der Automatisierungsindustrie beginnt mit verbesserter Sicherheit und nahtloser Konnektivität.

Das NAT Gateway leistet durch Netzwerksegmentierung sowie Übersetzung der IP-Adressen einen entscheidenden Beitrag für zuverlässige Maschinenintegration und schützt Ihr Automatisierungsnetzwerk sicher vor unbefugten Zugriffen. Damit Ihr Netzwerk noch leistungsstärker und sicherer arbeitet.

Produktivität optimieren – Kosten senken! Durch die individuelle Konfiguration, kann die *WALL IE* leicht an die Anforderungen des jeweiligen Maschinennetzwerkes angepasst werden. Sollen dabei identische Subnetze realisiert werden, fungiert *WALL IE* als Bridge.

#### Kämpfen Sie mit folgenden Netzwerktücken?

- $\rightarrow$  Cybersecurity Angst vor Angriffen?
- $\rightarrow$  Aufwändige Maschinenintegration durch IP-Adressanpassung?
- $\rightarrow$  Überlastetes, störanfälliges Netzwerk?

### Meistern Sie jetzt mit *WALL IE* die Herausforderungen Ihres Automatisierungsnetzwerkes!

### PRODUKT-HIGHLIGHTS:

- NAT (Basic NAT, NAPT und Portforwarding)
- Integration von Serienmaschinen mit identischen IP-Adressen in das Produktionsnetzwerk
- SNAT: Keine Anpassung der Netzkonfiguration im Maschinennetzwerk notwendig
- Zugriffsbeschränkung durch Paketfilter: IPv4-Adressen Protokoll (TCP/UDP/ ICMP), Ports, MAC-Adressen
- Reduktion der Netzwerklast durch Filterung von Broadcasts und Multicasts
- Schnelle und einfache Konfiguration durch ein responsives Web-Interface
- Import und Export der Konfiguration
- DHCP-Server (LAN) / DHCP-Client (WAN) / DNS-Server (LAN)
- Platzsparende Bauform für die Hutschiene

## *WALL IE Compact* – Industrial NAT Gateway / Firewall

Die kompakte und sichere Lösung für einfache Maschinenvernetzung

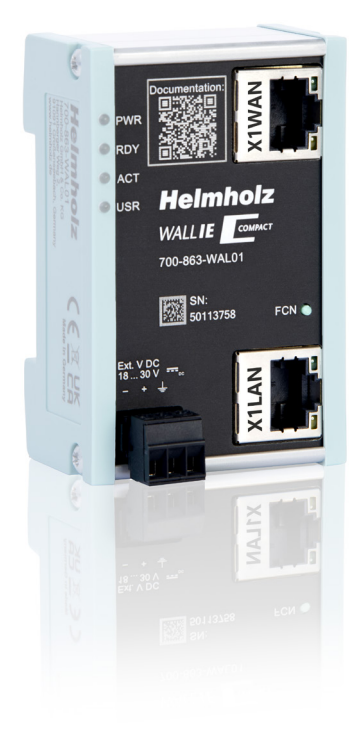

#### Der einfachste Weg Maschinen mit Gigabit in die Fabrik zu integrieren.

Der Wunsch, die Produktionsmaschinen in das Fabriknetzwerk zu integrieren ist nicht neu, scheitert aber oft an der kompatiblen Konnektivität zu den bestehenden Systemen oder Securitykonzepten.

### PRODUKT-HIGHLIGHTS:

- 2 Ports für 100/1000 MBit/s
- Integration von Serienmaschinen mit identischen IP-Adressen in das Produktionsnetzwerk
- Schnelle und einfache Konfiguration durch ein responsives Web Interface
- Reduziert auf den wesentlichen Funktionsumfang

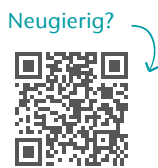

### *WALL IE PLUS* – Industrial NAT Gateway / Firewall

Ein PLUS für die transparente Fertigung und intelligente Prozesse in der Fabrik

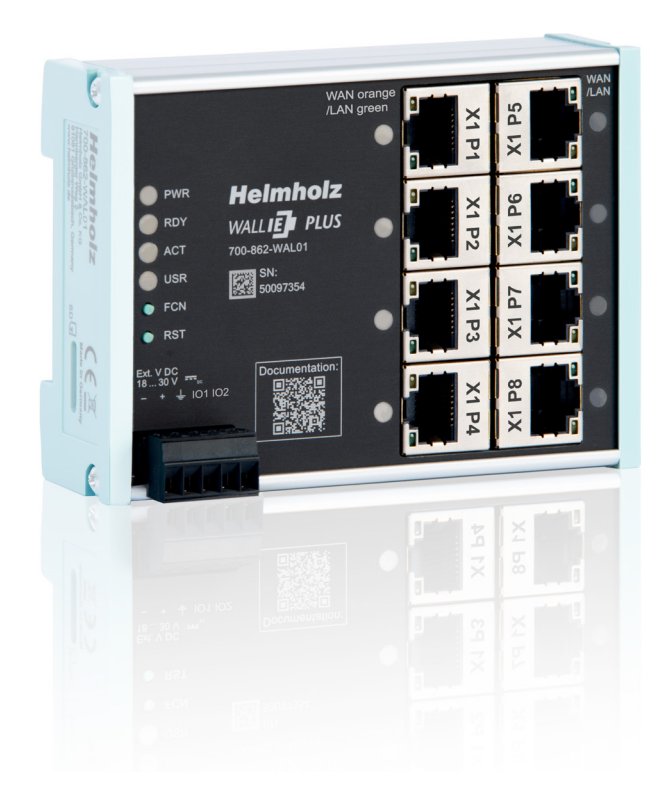

### Mehr Datendurchsatz für die MES-Anbindung und Video-Kameras.

Der leistungsfähigere Prozessor der "PLUS"-Variante ermöglicht eine Anbindung von Kameras, Bedienpanels, PC's und anderen Ethernet-Komponenten mit bis zu 1000 Mbit/s. Die konfigurierbaren Ports lassen sich frei dem LAN- oder WAN-Netzwerk zuordnen.

#### PRODUKT-HIGHLIGHTS:

- 8 Ports mit bis zu 1000 MBit/s
- Integration von Serienmaschinen mit identischen IP-Adressen
- Firewall und Benutzerverwaltung integriert
- Ethernet-Ports für LAN oder WAN. Frei konfigurierbar
- Reduktion der Netzwerklast durch Broadcast-Filterung

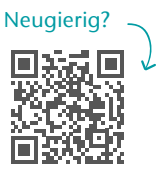

### NAT-Betriebsmodus (Basic NAT)

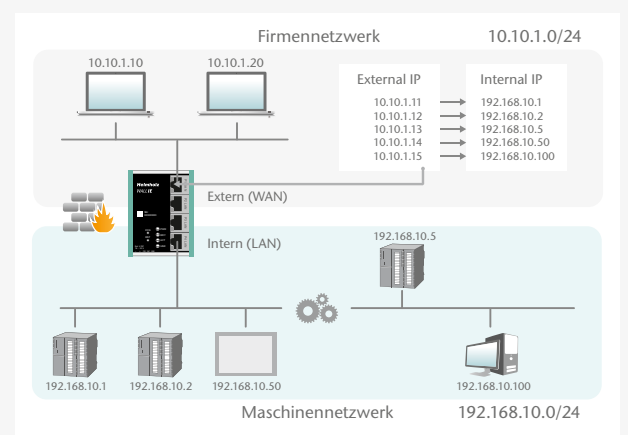

### Bridge-Betriebsmodus

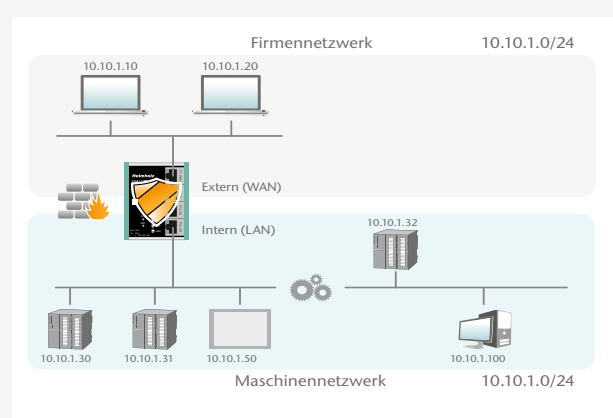

### NAT-Anwendung

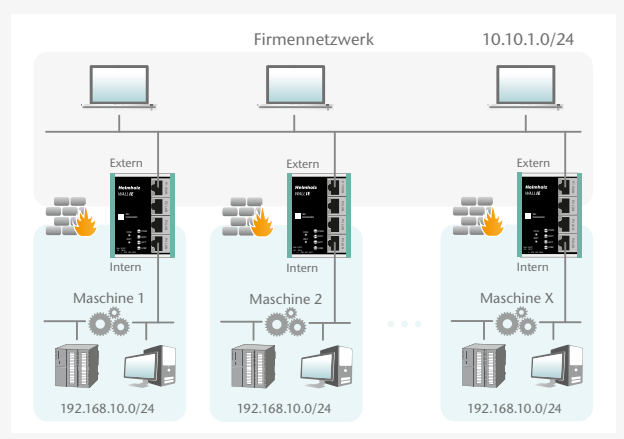

#### NAPT: Network Address and Port Translation

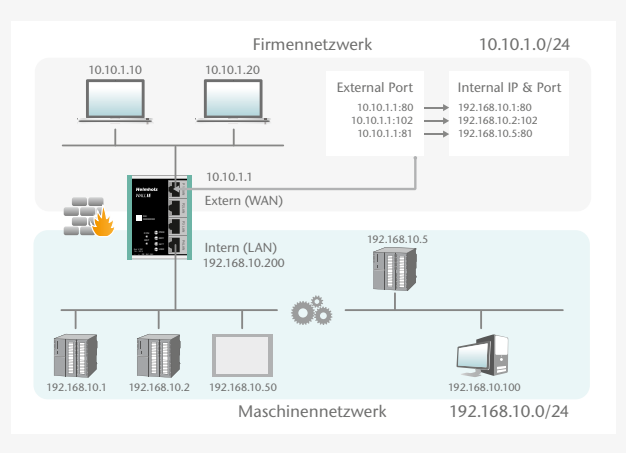

### TECHNISCHE DATEN/BESTELLDATEN

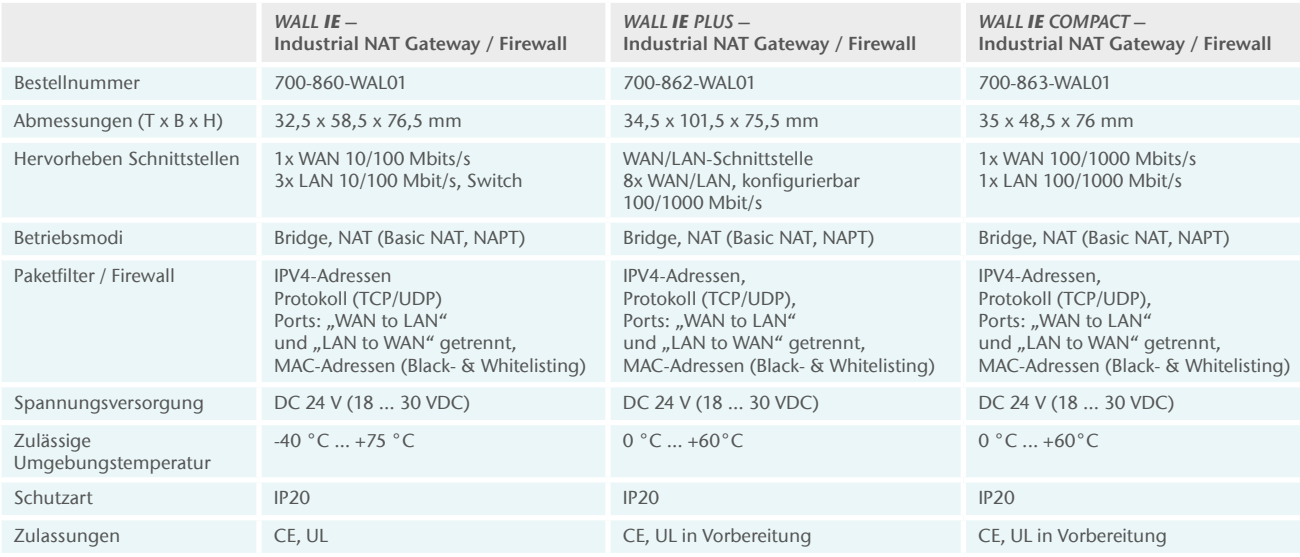